/ /LS3/LS2/ LS

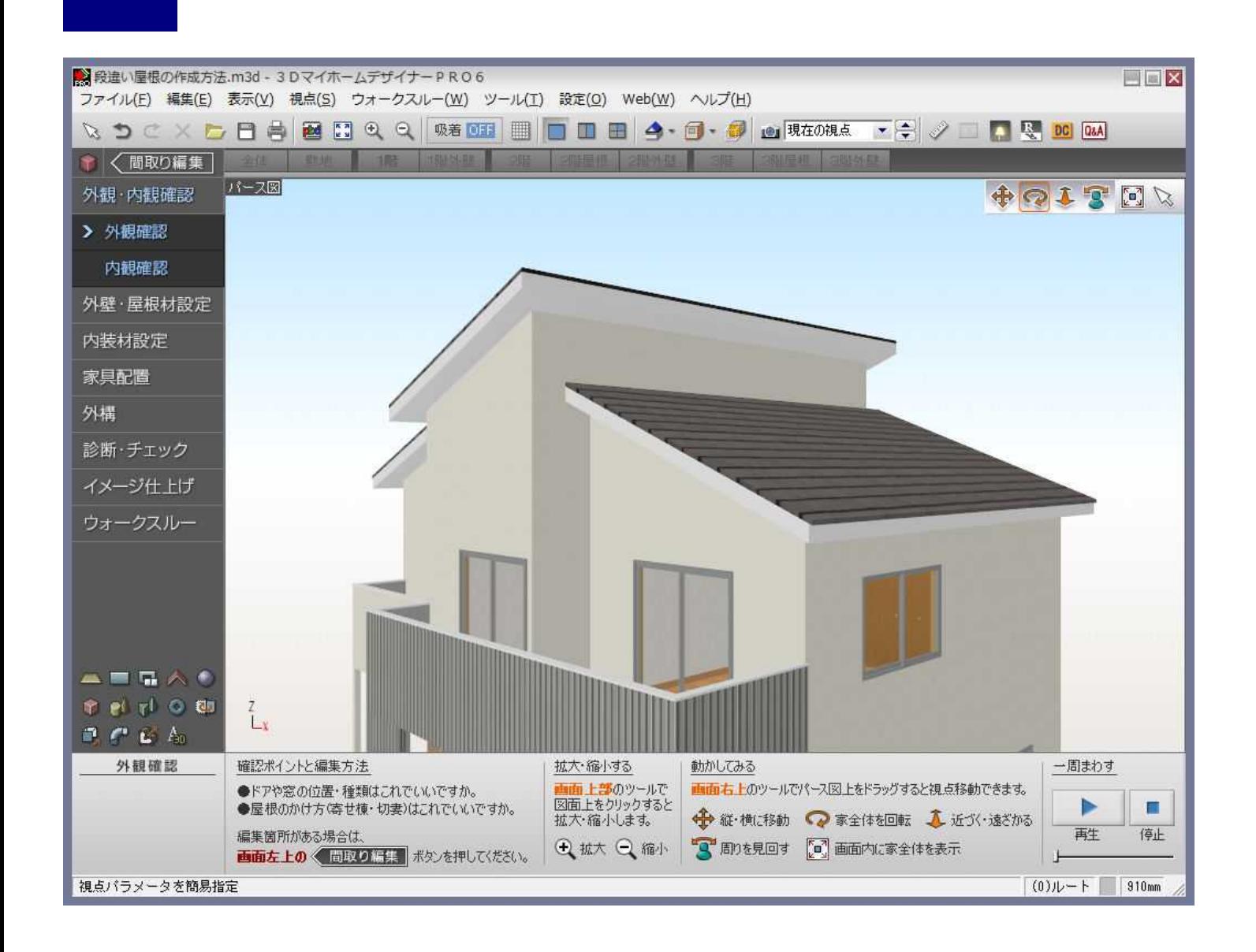

## MEGASOFT。サポート情報

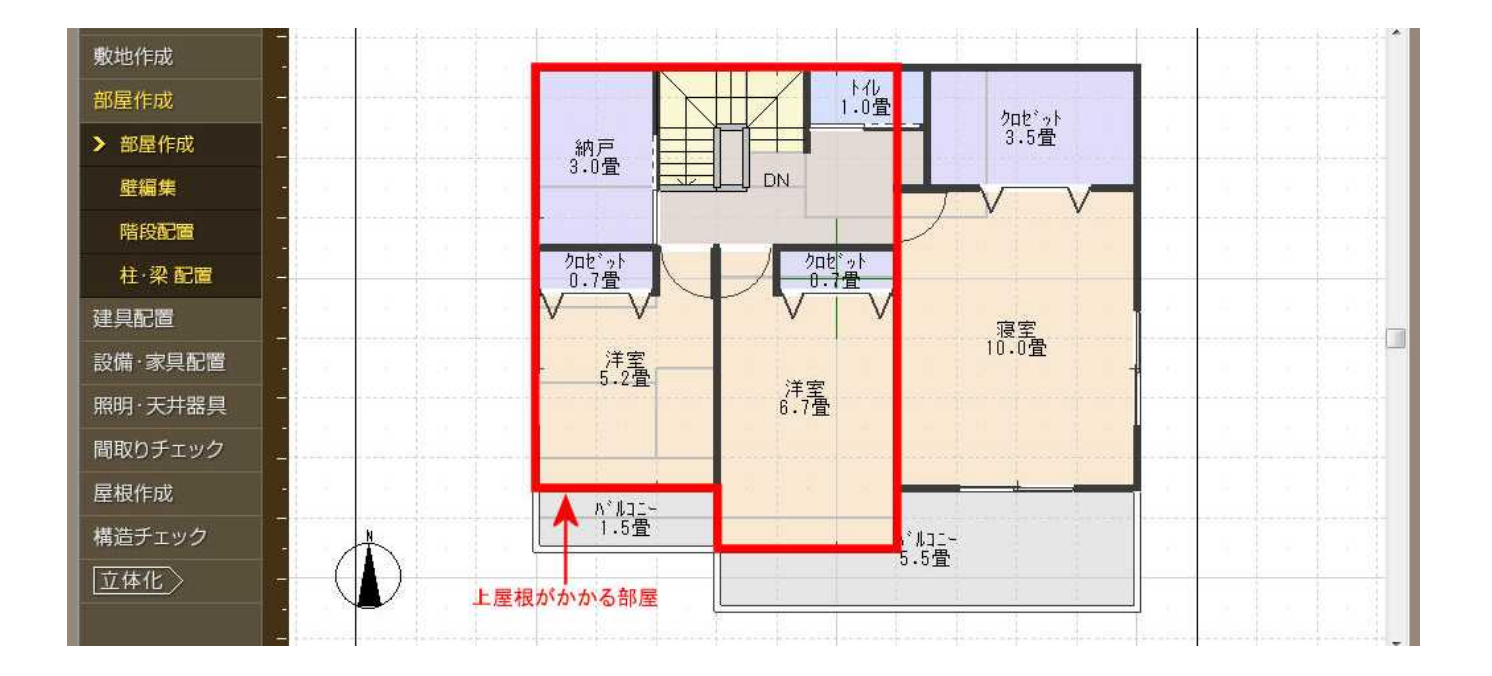

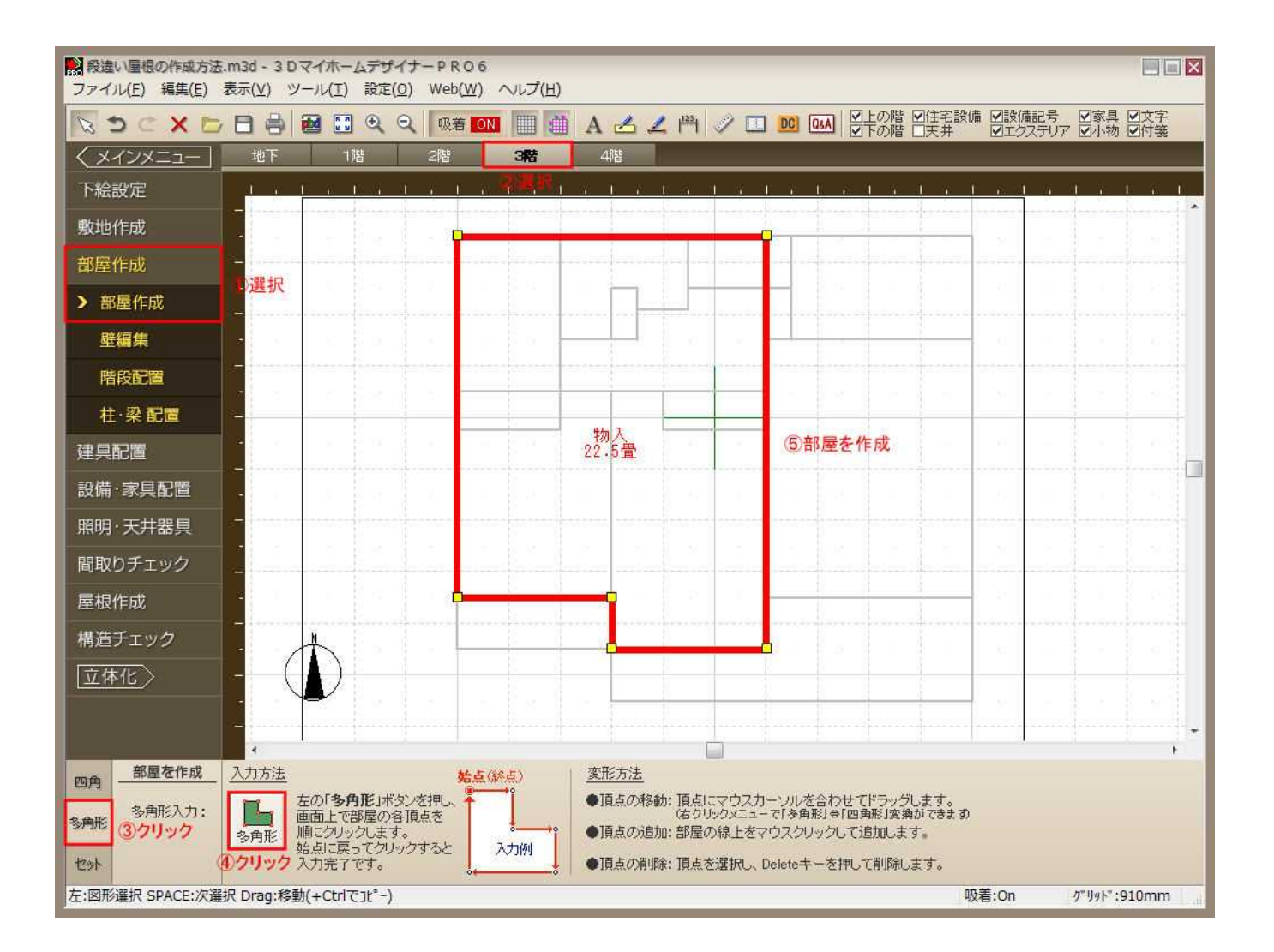

## MEGASOFT。サポート情報

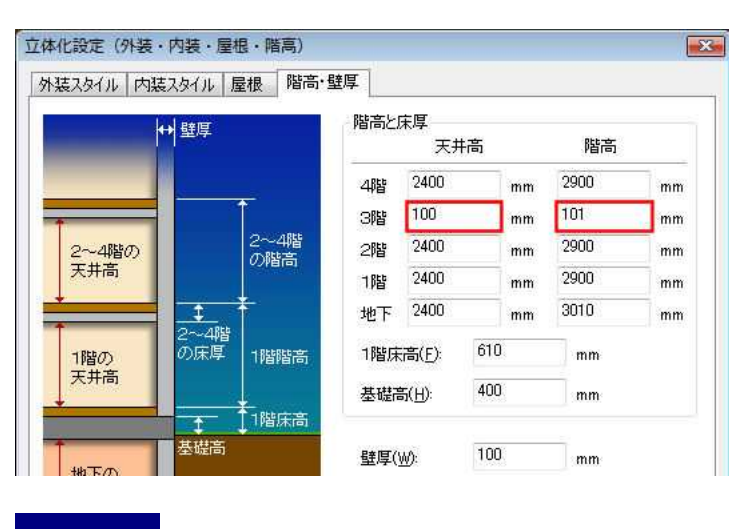

100mm 101mm

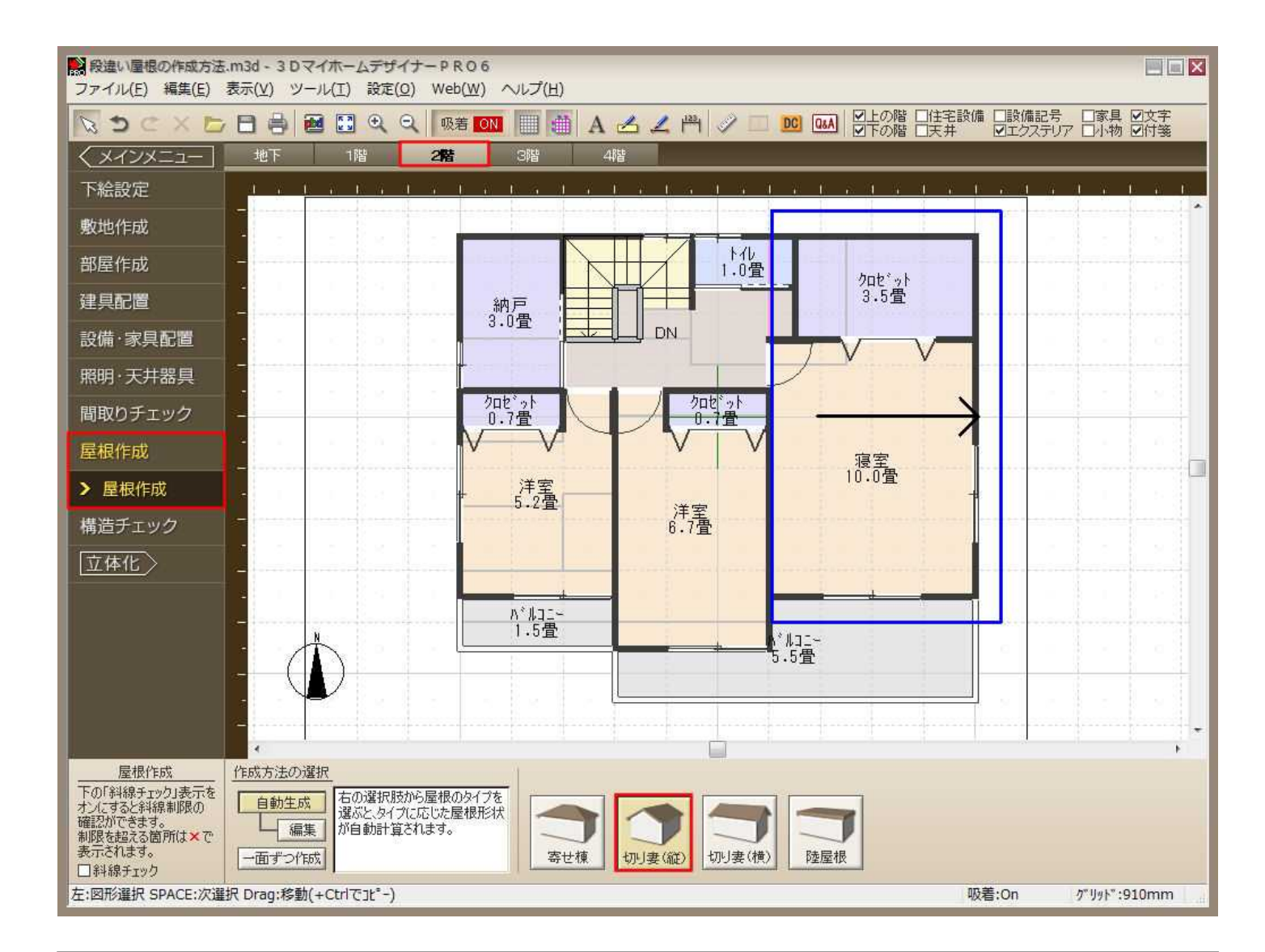

 $\mathsf{L}\mathsf{S}3$ 

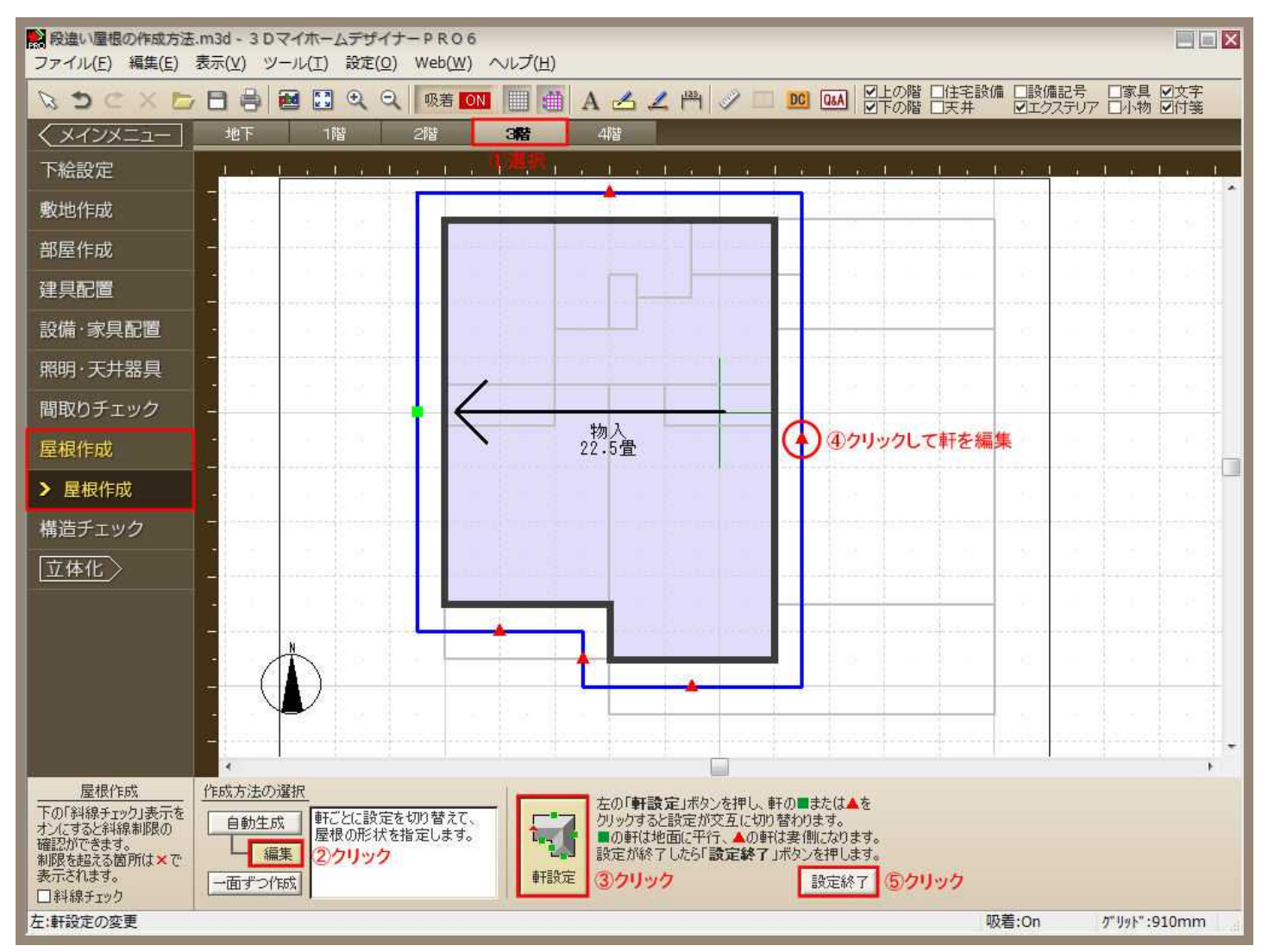

## MEGASOFT。サポート情報

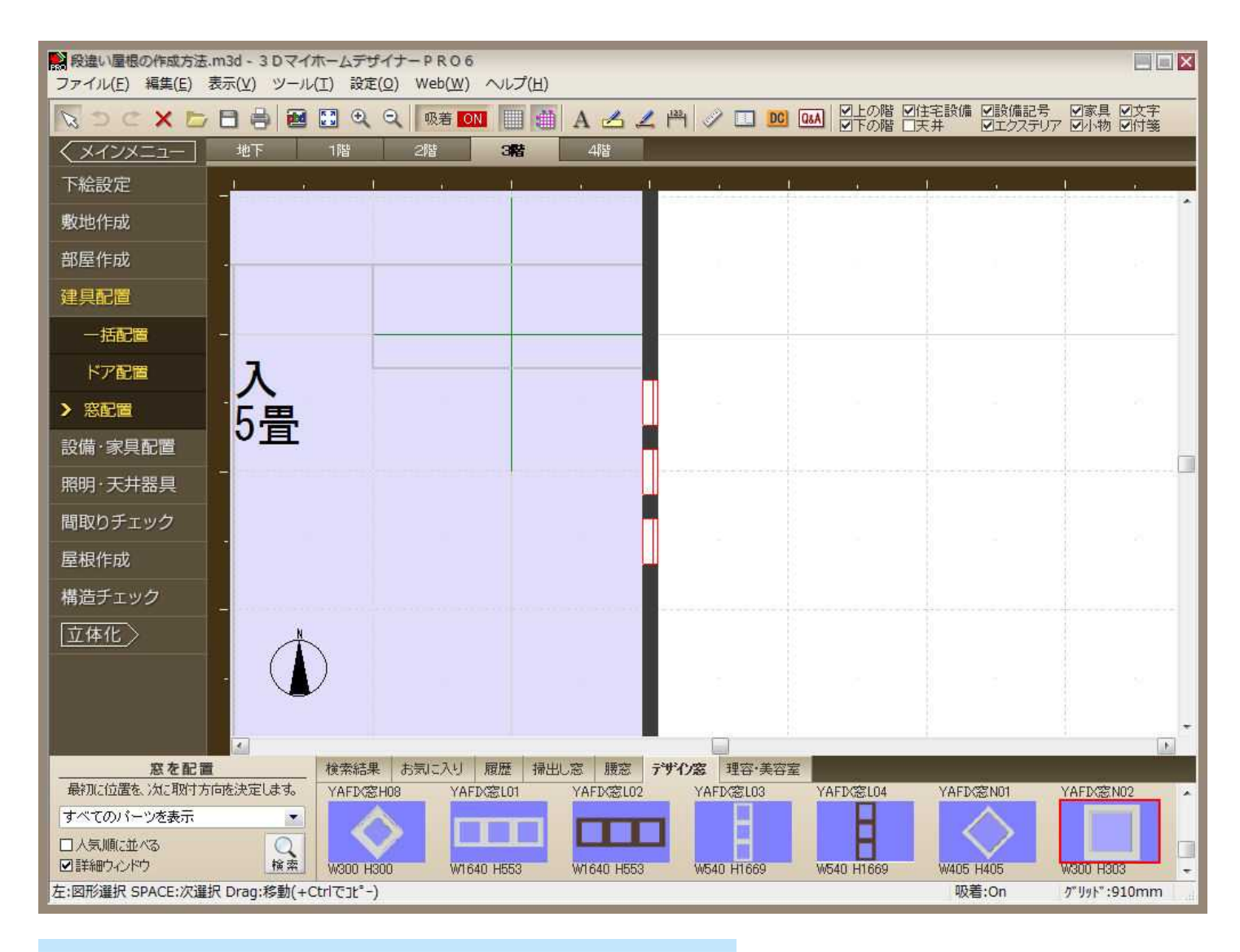

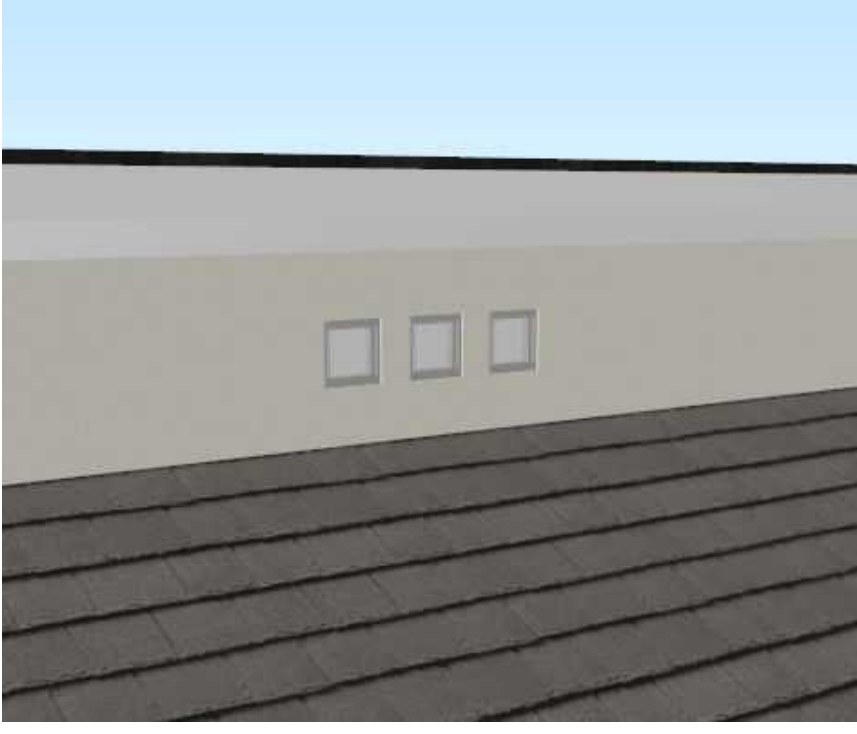